Université Paris 13 IUT de Villetaneuse DUT R&T – S1 – Cours M1106

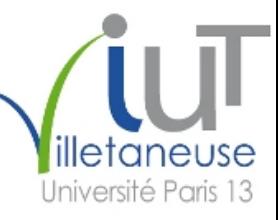

# <span id="page-0-0"></span>Initiation au développement Web – Partie 1 Architecture client-serveur

#### Laure Petrucci

Laure.Petrucci (à) univ-paris13.fr

<http://www.lipn.fr/~petrucci/M1106/>

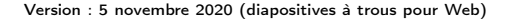

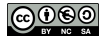

 $200$ 

4 D F

Partie 1: Architecture client-serveur – Plan

#### 1 [Architecture client-serveur](#page-2-0)

2 [Client-serveur et Web](#page-10-0)

3 [Une autre architecture](#page-22-0)

不自下

# <span id="page-2-0"></span>Plan: Architecture client-serveur

#### 1 [Architecture client-serveur](#page-2-0)

[Client-serveur et Web](#page-10-0)

#### [Une autre architecture](#page-22-0)

4日下

4. 로 ) - 4.

Client :

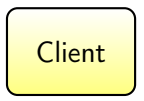

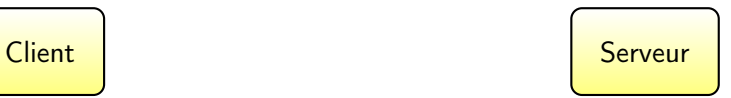

イロト イ部 トメ ヨ トメ ヨト

#### Laure Petrucci (Université Paris 13) [M1106 – 1](#page-0-0) 2019–2020 4 / 18

Client : « Bonjour, je voudrais un café. »

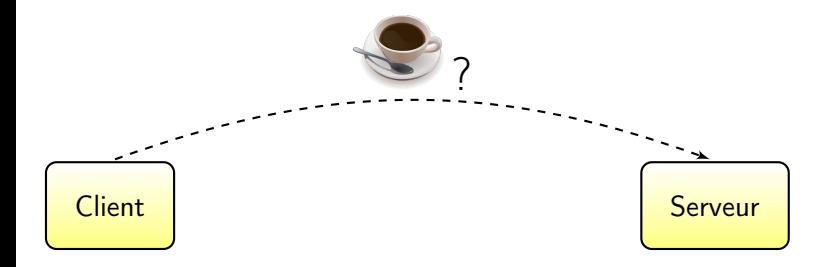

 $\leftarrow$   $\Box$   $\rightarrow$ 

4 로 H K

Client : « Bonjour, je voudrais un café. » (préparation du café)

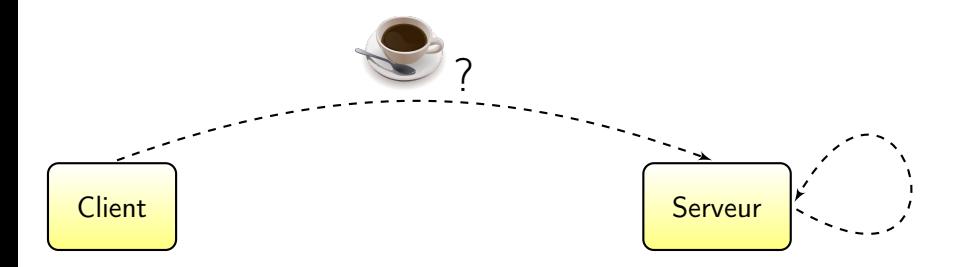

4 0 8

Client : « Bonjour, je voudrais un café. » (préparation du café) Serveur : « Bonjour, voici votre café. »

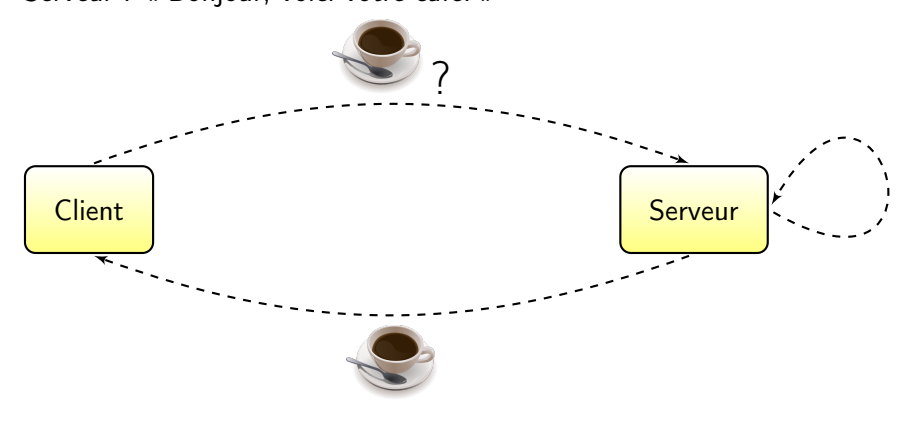

 $\leftarrow$ 

# Définition

Modèle apparu dans les années 1970 (Xerox PARC)

#### Définition (Serveur)

Un serveur est un ordinateur (et/ou un programme informatique) offrant un service ou une ressource sur un réseau.

#### Définition (Client)

Un client est un programme informatique contactant un serveur via un réseau, afin de bénéficier d'un service ou d'une ressource.

 $QQQ$ 

医单侧 医单位

#### Communication client-serveur

Le client et le serveur communiquent via un

Les protocoles clients-serveurs se situent au niveau de la couche

Plusieurs clients peuvent se connecter à un même serveur.

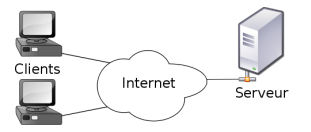

4 0 8

# Applications du modèle client-serveur

- Serveur de courrier électronique
	- $\blacktriangleright$  Protocoles courants :
- Serveurs de pages Web
	- **Protocole : généralement**

4 0 8

 $\Omega$ 

## <span id="page-10-0"></span>Plan: Client-serveur et Web

#### [Architecture client-serveur](#page-2-0)

2 [Client-serveur et Web](#page-10-0)

[Une autre architecture](#page-22-0)

不自下

化重新化

#### Serveurs Web : matériel

Serveur Web : ordinateur affecté au stockage des pages Web et au traitement des requêtes provenant des clients

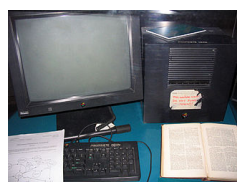

Le premier serveur Web Salle de serveurs (2009)

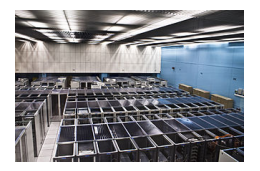

Pour les petits sites Web : un serveur partagé (ou mutualisé), affecté à plusieurs sites Web

Pour les grands sites Web : un ou plusieurs serveurs dédiés à ce site

Google reposerait sur près d'un million de serveurs dans le monde

 $\Omega$ 

# Serveurs Web : logiciel

Systèmes d'exploitation courants :

- Variantes de Linux (67%)
- Windows Server (Microsoft)
- Plus rarement : OSX (Apple)

Serveur HTTP courant :

Apache

Logiciels courants :

MySQL (base de données), PHP (pages dynamiques)

4 0 8

# Un exemple de client : le

Le client est le

• Il supporte au minimum le protocole

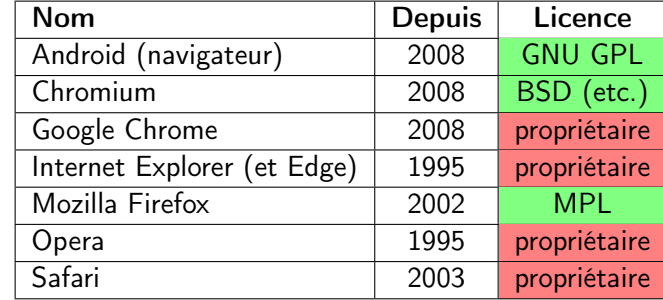

Clients les plus courants aujourd'hui

 $\leftarrow$ 

 $\Omega$ 

Client :

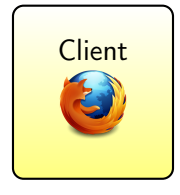

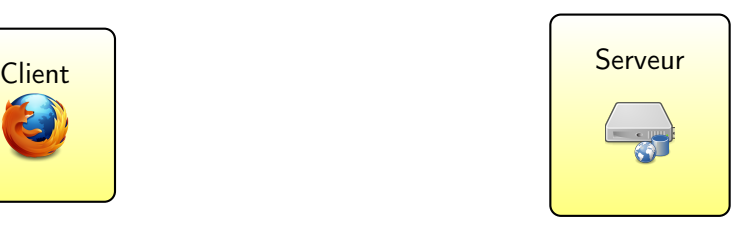

イロト イ部 トメ ヨ トメ ヨト

重

Client : « Bonjour, je voudrais <www.univ-paris13.fr> »

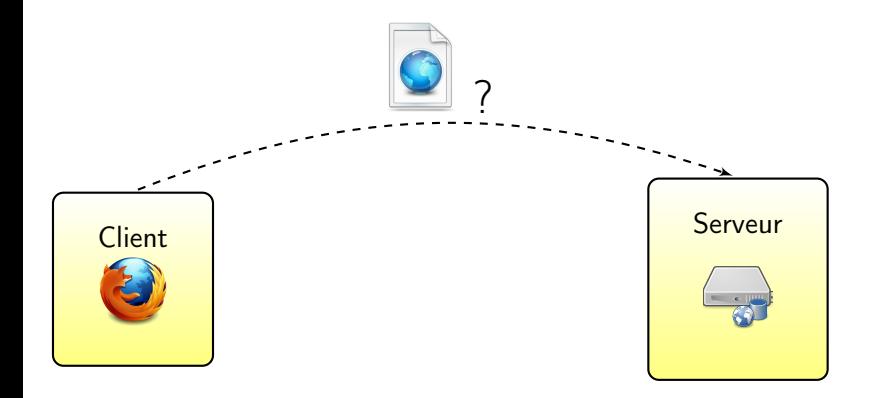

重

化重 网络重

4 **D F** 

Client : « Bonjour, je voudrais <www.univ-paris13.fr> » (préparation de la page Web)

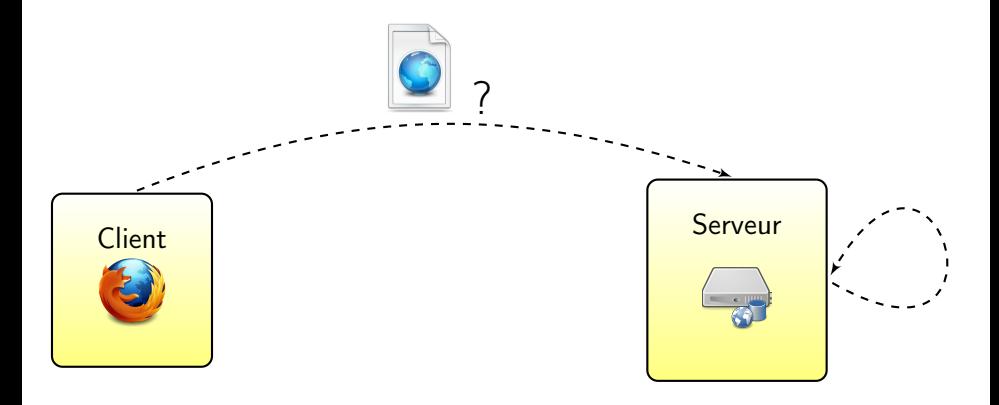

4 □

Client : « Bonjour, je voudrais <www.univ-paris13.fr> » (préparation de la page Web) Serveur : « Bonjour, voici la page Web »

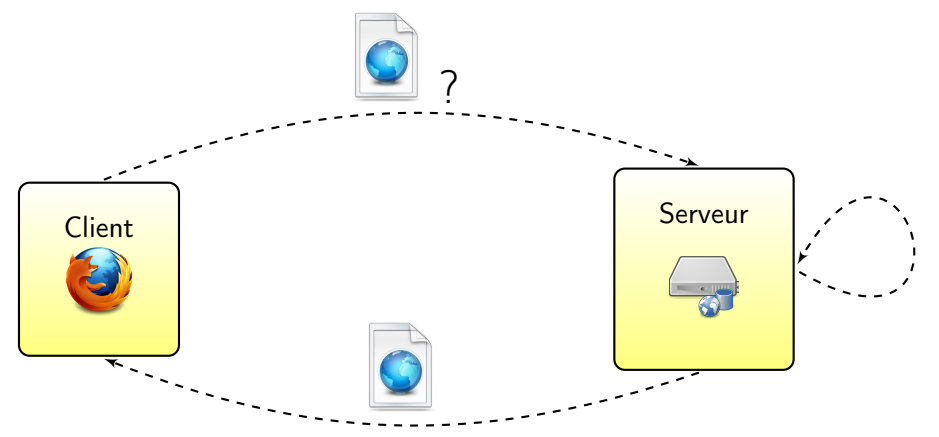

 $\Omega$ 

# Protocole HTTP et URL

#### Protocole

- Hypertext Transfer Protocol
- Port
- Couche du modèle Internet

#### Basé sur les adresses Web ou URL

- **•** Uniform Resource Locator
- **•** Transformées en par un système de résolution de noms
	- $ightharpoonup$  <www.univ-paris13.fr>  $\Rightarrow$  194.254.164.6

不自下

 $QQQ$ 

#### Avantages et inconvénients du modèle client-serveur

- **C** Calculs à la charge du serveur
	- $\triangleright$  Création de pages dynamiques (sauf Javascript)
	- Recherche d'information dans des bases de données immenses (moteurs de recherche)
- **C** Client léger possible
	- **Fonctionnant sur téléphone ou tablette**
- / Disponibilité du serveur : point critique
	- <sup>I</sup> « Comment faire si l'on veut redémarrer le serveur correspondant à <www.google.fr> ? »
	- Exemple : OVH garantit une disponibilité de 99,9%

#### Avantages et inconvénients du modèle client-serveur

- **C** Calculs à la charge du serveur
	- $\triangleright$  Création de pages dynamiques (sauf Javascript)
	- Recherche d'information dans des bases de données immenses (moteurs de recherche)
- **C** Client léger possible
	- **Fonctionnant sur téléphone ou tablette**
- / Disponibilité du serveur : point critique
	- <sup>I</sup> « Comment faire si l'on veut redémarrer le serveur correspondant à <www.google.fr> ? »
	- Exemple : OVH garantit une disponibilité de 99,9%
		- ★ Ce qui fait tout de même près de

#### Avantages et inconvénients du modèle client-serveur

- **C** Calculs à la charge du serveur
	- $\triangleright$  Création de pages dynamiques (sauf Javascript)
	- Recherche d'information dans des bases de données immenses (moteurs de recherche)
- **C** Client léger possible
	- **Fonctionnant sur téléphone ou tablette**
- / Disponibilité du serveur : point critique
	- <sup>I</sup> « Comment faire si l'on veut redémarrer le serveur correspondant à <www.google.fr> ? »
	- Exemple : OVH garantit une disponibilité de 99,9%
		- ★ Ce qui fait tout de même près de (Imaginons les conséquences d'une telle panne le samedi avant Noël pour un site de vente en ligne) Cf. double panne géante d'OVH du 9 novembre 2017

 $QQ$ 

 $\rightarrow$  3  $\rightarrow$  3  $\rightarrow$ 

#### <span id="page-22-0"></span>Plan: Une autre architecture

[Architecture client-serveur](#page-2-0)

[Client-serveur et Web](#page-10-0)

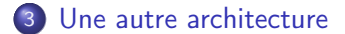

 $\leftarrow$   $\Box$   $\rightarrow$ 

# Une autre architecture : réseaux pair à pair (1/3)

#### Principe

Dans un réseau pair à pair (peer to peer), chaque client peut également jouer le rôle de serveur.

Deux modes :

- Via un serveur central
- **·** Entièrement décentralisé

# Une autre architecture : réseaux pair à pair (2/3)

Comparaison avec l'architecture client-serveur :

- **•** Client-serveur
	- $\triangleright$  Plus une ressource est populaire, et moins elle est accessible
		- \* Risque de surcharge du serveur
- Pair à pair
	- $\triangleright$  Plus une ressource est populaire, et plus elle est accessible
		- $\star$  Disponibilité grandissante de la ressource

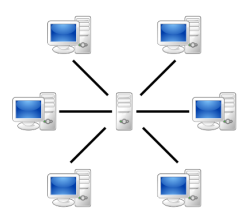

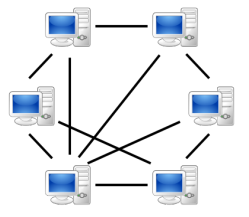

# Une autre architecture : réseaux pair à pair (3/3)

Applications :

- Partage de fichiers
	- $\blacktriangleright$  BitTorrent, eMule
- Calcul distribué
	- $\triangleright$  Recherche de nouveaux nombres premiers de Mersenne (GIMPS, Great Internet Mersenne Prime Search)
	- ▶ Recherche d'intelligence extra-terrestre (SETI@home)

#### <span id="page-26-0"></span>Sources et références

J.

K ロ ▶ K 御 ▶ K 경 ▶ K 경

#### Sources et références

#### Sources

Disponibilité des serveurs OVH

[https://www.ovh.com/fr/hebergement-web/hebergement\\_web\\_haute\\_disponibilite.xml](https://www.ovh.com/fr/hebergement-web/hebergement_web_haute_disponibilite.xml)

#### • Répartition des SE des serveurs Usage Statistics and Market Share of Unix for Websites. W3Techs. November 2013.

<http://w3techs.com/technologies/details/os-unix/all/all>

4 D F

4 B K 4 B

 $\Omega$ 

## <span id="page-28-0"></span>**Licence**

Laure Petrucci (Université Paris 13) [M1106 – 1](#page-0-0) 2019–2020 21 / 18

 $\equiv$  990

イロト イ部 トメ ヨ トメ ヨト

#### Source des images utilisées I

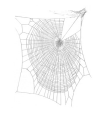

Titre : Zygiella web Auteur : Laura Bassett Source : [https://commons.wikimedia.org/wiki/File:Zygiella\\_web.jpg](https://commons.wikimedia.org/wiki/File:Zygiella_web.jpg) Licence : attribution

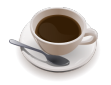

Titre : An SVG rendering of cup of coffee Auteur : Julius Schorzman / Peewack Source : <https://commons.wikimedia.org/wiki/File:Cup-o-coffee-simple.svg> Licence : CC BY-SA

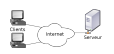

Titre : Modèle Client-Serveur Auteur : David Vignoni / Calimo Source : [https://commons.wikimedia.org/wiki/File:Modèle-client-serveur.svg](https://commons.wikimedia.org/wiki/File:Mod�le-client-serveur.svg) Licence : GNU LGPL

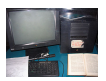

Titre : First Web Server Auteur : Coolcaesar Source : [https://commons.wikimedia.org/wiki/File:First\\_Web\\_Server.jpg](https://commons.wikimedia.org/wiki/File:First_Web_Server.jpg) Licence : CC BY-SA

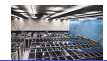

Titre : Server room in CERN (France / Switzerland)

4 ロ ▶ ( 何

 $QQQ$ 

 $\rightarrow$  3  $\rightarrow$  3  $\rightarrow$ 

#### Source des images utilisées II

Auteur : Florian Hirzinger Source : [https://commons.wikimedia.org/wiki/File:CERN\\_Server\\_02.jpg](https://commons.wikimedia.org/wiki/File:CERN_Server_02.jpg) Licence : CC BY-SA

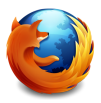

Titre : Logo officiel de Mozilla Firefox 3.5 à 22.0 Auteur : Mozilla Foundation Source : [https://commons.wikimedia.org/wiki/File:Mozilla\\_Firefox\\_3.5\\_logo\\_256.png](https://commons.wikimedia.org/wiki/File:Mozilla_Firefox_3.5_logo_256.png) Licence : MPL / GNU GPL / GNU LGPL

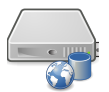

Titre : Server-web-database Auteur : RRZEicons Source : <https://commons.wikimedia.org/wiki/File:Server-web-database.svg> Licence : CC BY-SA

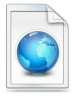

Titre : Vista Icons Toolbar Auteur : VistaICO.com Source : [https://commons.wikimedia.org/wiki/File:1328101978\\_Web-page.png](https://commons.wikimedia.org/wiki/File:1328101978_Web-page.png) Licence : CC BY

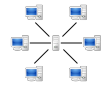

Titre : Server-based computer network Auteur : Mauro Bieg Source : <https://commons.wikimedia.org/wiki/File:Server-based-network.svg>

 $QQ$ 

#### Source des images utilisées III

Licence : GNU LGPL

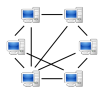

Titre : Peer-to-peer computer network Auteur : Mauro Bieg Source : <https://commons.wikimedia.org/wiki/File:P2P-network.svg> Licence : Domaine public

4日下

化重新润滑

#### <span id="page-32-0"></span>Licence de ce document

Ce support de cours peut être republié, réutilisé et modifié selon les termes de la licence Creative Commons Attribution-NonCommercial-ShareAlike 3.0 Unported (CC BY-[NC-SA 3.0\)](https://creativecommons.org/licenses/by-nc-sa/3.0/)

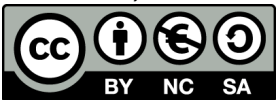

<https://creativecommons.org/licenses/by-nc-sa/3.0/>

Auteur : [Étienne André](http://lipn.univ-paris13.fr/~andre/)

(Source LATEX disponible aux enseignants sur demande)

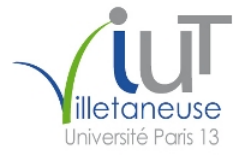

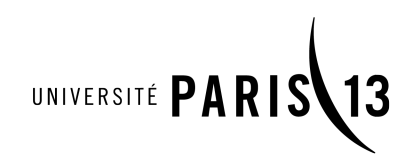

 $\Omega$